#### **Øvelser i Boolsk logikk**

### **Tenk gjennom oppgaven før du starter! Er det noe du må vite for å kunne løse denne, dvs. begrensninger man må ha svar på før man løser den?**

### **Forenklet design av heisstyring med sannhetstabell**

- Kontroller den oppsatte sannhetstabellen
- Hvis heisen står stille, dvs. dør lukket, ingen overvekt, ingen knapp trykket, hva viser

sannhetstabellen da i KVD?

• Knappen er trykket inn, det er overvekt, døren er lukket, hva viser KVD

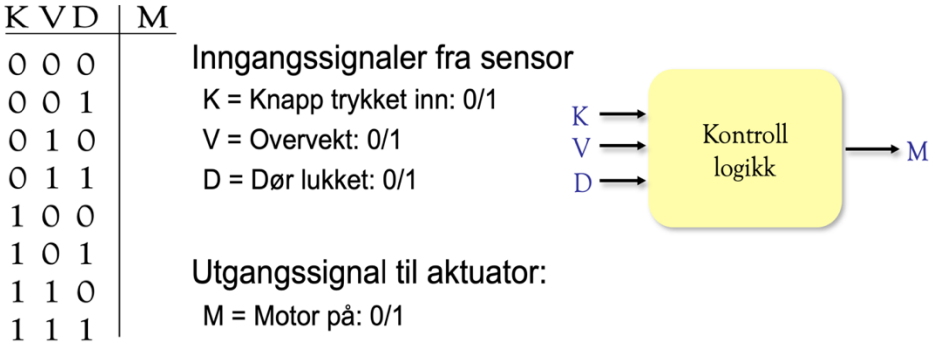

### **Hva skal vi gjøre?**

Gjør micro:bit til en bryterfunksjon som du kan slå av og på ved å klappe eller lage høy lyd.

- 1. Slik bytter du utganger som svar på inngangssignal
- 2. Slik bruker du boolsk logikk til å lage en bryter som bruker lyd som styring

### **Slik fungerer det**

- 1. Programmet bruker en variabel kalt **lightsOn** for å holde oversikt over lysets status: enten det er slått på eller av. Vi bruker den som en spesiell type variabel, en boolsk variabel. Boolske variabler kan bare ha to verdier: sann (på) eller usann (av).
- 2. Når mikrofonsensoren oppdager en høy lyd, slår verdien av **lysOn** ved å stille den til å være **ikke lysOn**.
- 3. Dette betyr at når du klapper, hvis **lightsOn** er usann (og lysene er av), blir det sant og programmet tenner lysdiodene.
- 4. Hvis **lightsOn** var sant (og lysene var på), blir det falskt og koden slår av lysdiodene.

- 1. En mikro:bit
- 2. MakeCode IDE
- 3. Batteripakke til microbiten din

Legg inn koden og test.

Forsøk så å utvikle den ved å legge

til andre sann, usanne funksjoner, eksempelvis lyd, andre lys eller funksjoner basert på inngangssignalet klapp/høy lyd. Eksempelvis kan man bestemme hva som er

høy lyd og hva som er lav?

**Programmering** 

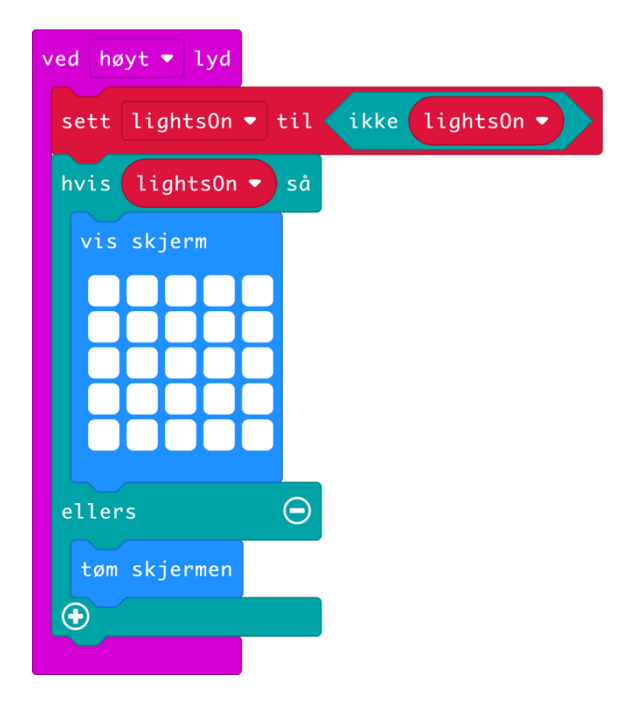

Gunnar Knutsen

#### **Programmering**

Vi skal nå lage et kompass, først i MicroBit IDE, laste ned programmet på Bitén og se om den fungerer.

Vi bruker Basis, Inndata, logikk og variabler. NB! Noen av variablene må skapes

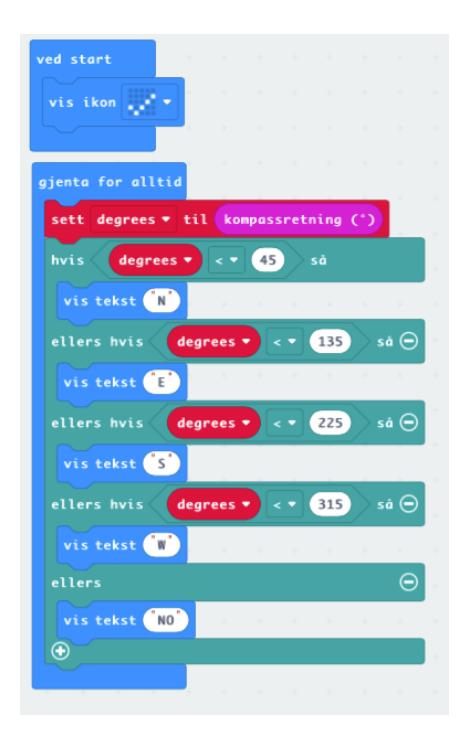